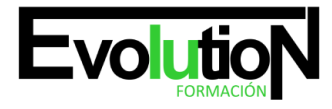

Telefono y whatsapp +34 630 06 65 14

# **IMST015PO PHOTOSHOP AVANZADO: EFECTOS Y TRUCOS**

**SKU:** EVOL-2652-iNO-B | **Categorías:** [ARTES GRÁFICAS, IMAGEN Y SONIDO,](https://formacion.cursosbonificadosevolution.es/categoria-curso/artes-graficas-imagen-y-sonido) [Creación, Diseño y Edición Digital](https://formacion.cursosbonificadosevolution.es/categoria-curso/artes-graficas-imagen-y-sonido/creacion-diseno-y-edicion-digital)

# **INFORMACIÓN DEL CURSO**

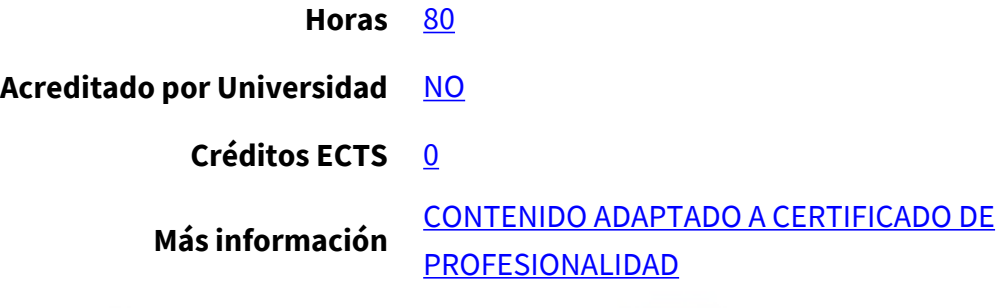

### CURSO DE ESPECIALIZACIÓN

### **Objetivos**

Este Curso IMST015PO PHOTOSHOP AVANZADO: EFECTOS Y TRUCOS le ofrece una formación especializada en la materia dentro de la Familia Profesional de Imagen y sonido. Con este CURSO IMST015PO PHOTOSHOP AVANZADO: EFECTOS Y TRUCOS el alumno será capaz de desenvolverse dentro del Sector y adquirir conocimientos avanzados en el manejo de photoshop y conocer los procesos necesarios para conseguir determinados efectos en las imágenes: naturaleza, ilustración, retoque de retratos….

# **Contenidos**

# **UNIDAD DIDÁCTICA 1. MÉTODOS AVANZADOS DE USO.**

- 1. Gestión de archivos.
- 2. Visualización de documentos y Navegación.
- 3. Métodos de deshacer.
- 4. Ajustar Preferencias y Extras.

# **UNIDAD DIDÁCTICA 2. TRABAJO AVANZADO CON SELECCIONES.**

- 1. Manejo avanzado de selecciones.
- 2. Técnicas especiales de selección.

# **UNIDAD DIDÁCTICA 3. HERRAMIENTAS DE EDICIÓN.**

- 1. Recortar.
- 2. Transformar y mover.

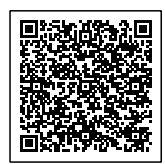

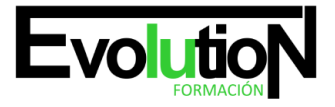

# formacionevolution.es

#### Telefono y whatsapp +34 630 06 65 14

- 3. Pincel.
- 4. Degradados.
- 5. Edición de la imagen.
- 6. Reparar la imagen.

# **UNIDAD DIDÁCTICA 4. TRABAJO CON CAPAS.**

- 1. Capas de relleno.
- 2. Capas de ajuste.

### **UNIDAD DIDÁCTICA 5. MÁSCARAS DE CAPA.**

- 1. ¿Qué son las máscaras de capa?
- 2. Trabajar con máscaras de capa.

# **UNIDAD DIDÁCTICA 6. RESULTADO FINAL.**

- 1. Preparar para la salida.
- 2. Tipos de salida.

### **UNIDAD DIDÁCTICA 7. EFECTOS ESPECIALES I.**

- 1. Reflejar imágenes.
- 2. Transparencias de cristales.
- 3. Fuego y humo.
- 4. Gotas de agua.
- 5. Crear texturas.
- 6. Botones transparentes.
- 7. Diseñar objetos.
- 8. Ambientes.
- 9. Deformar textos.
- 10. Crear nubes.
- 11. Rayo de tormenta.
- 12. Agua marina.
- 13. Efecto de lluvia.

# **UNIDAD DIDÁCTICA 8. EFECTOS ESPECIALES II.**

- 1. Envejecer una imagen.
- 2. Convertir en dibujo.
- 3. Convertir en acuarela.
- 4. Presentaciones en PDF y conjunto de imágenes.
- 5. Alinear y fusionar capas automáticamente.
- 6. Crear panorámicas.
- 7. Escala según el contenido.
- 8. Imágenes HDR.

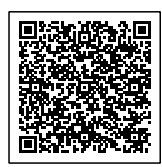

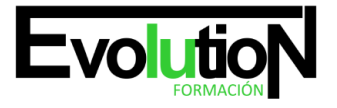

# formacionevolution.es

#### Telefono y whatsapp +34 630 06 65 14

- 9. Brillo en un texto.
- 10. Efecto cómic.
- 11. Pinceles personalizados.
- 12. Polaroids.

# **UNIDAD DIDÁCTICA 9. ENDEREZAR IMÁGENES.**

- 1. Enderezar una imagen con rotar lienzo.
- 2. Encuadrar rectángulos y corregir perspectivas exageradas.
- 3. Foto de foto.

# **UNIDAD DIDÁCTICA 10. RETOQUE DE RETRATOS.**

- 1. Corregir imperfecciones.
- 2. Blanquear ojos y dientes.
- 3. Adelgazar y estilizar figuras.
- 4. Retrato Pop-Art.

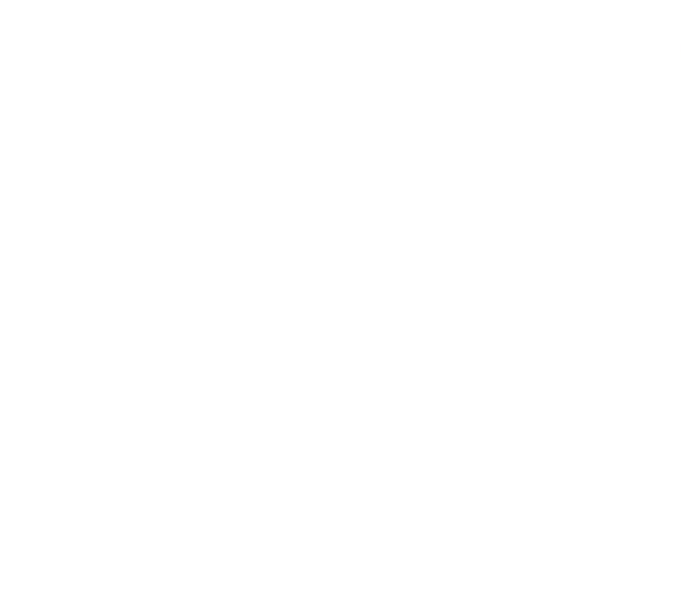

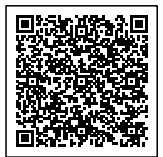